# **АННОТАЦИЯ РАБОЧЕЙ ПРОГРАММЫ ДИСЦИПЛИНЫ ПРИЕМ 2019 г. ФОРМА ОБУЧЕНИЯ ОЧНАЯ**

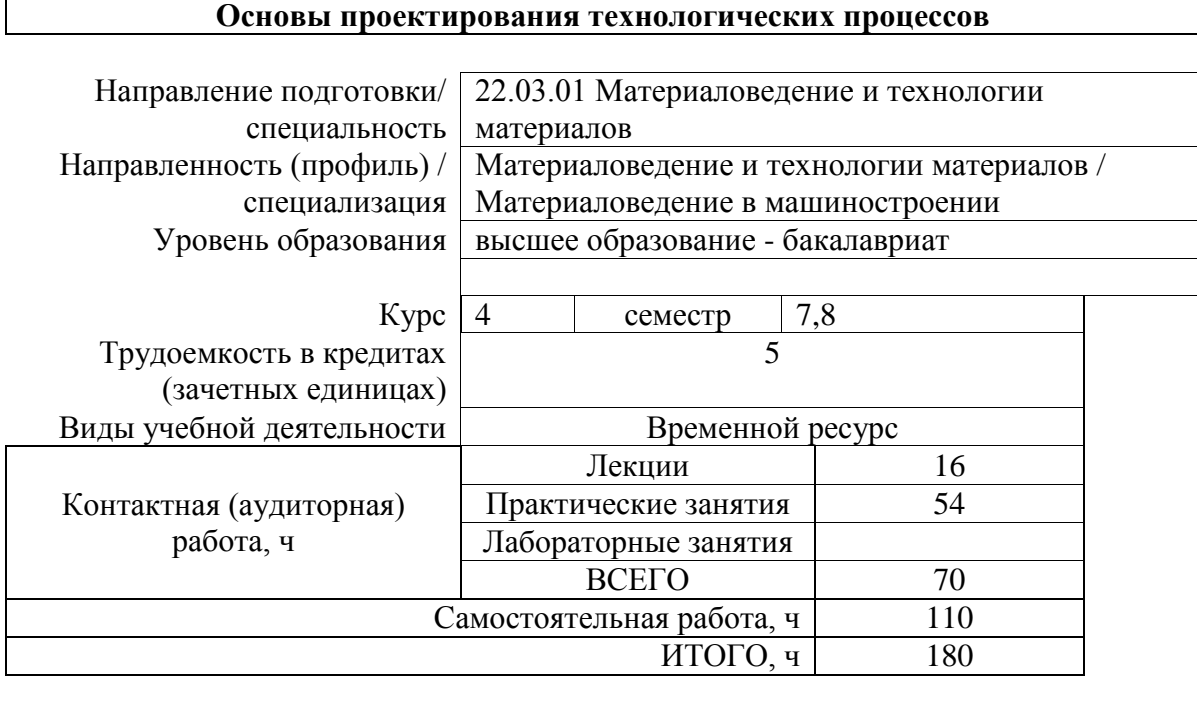

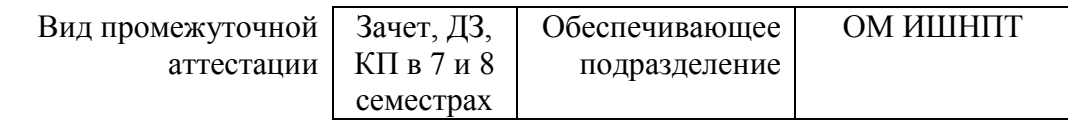

## **1. Цели освоения дисциплины**

Целями освоения дисциплины является формирование у обучающихся определенного ООП (п.5 Общей характеристики ООП) состава компетенций для подготовки к профессиональной деятельности.

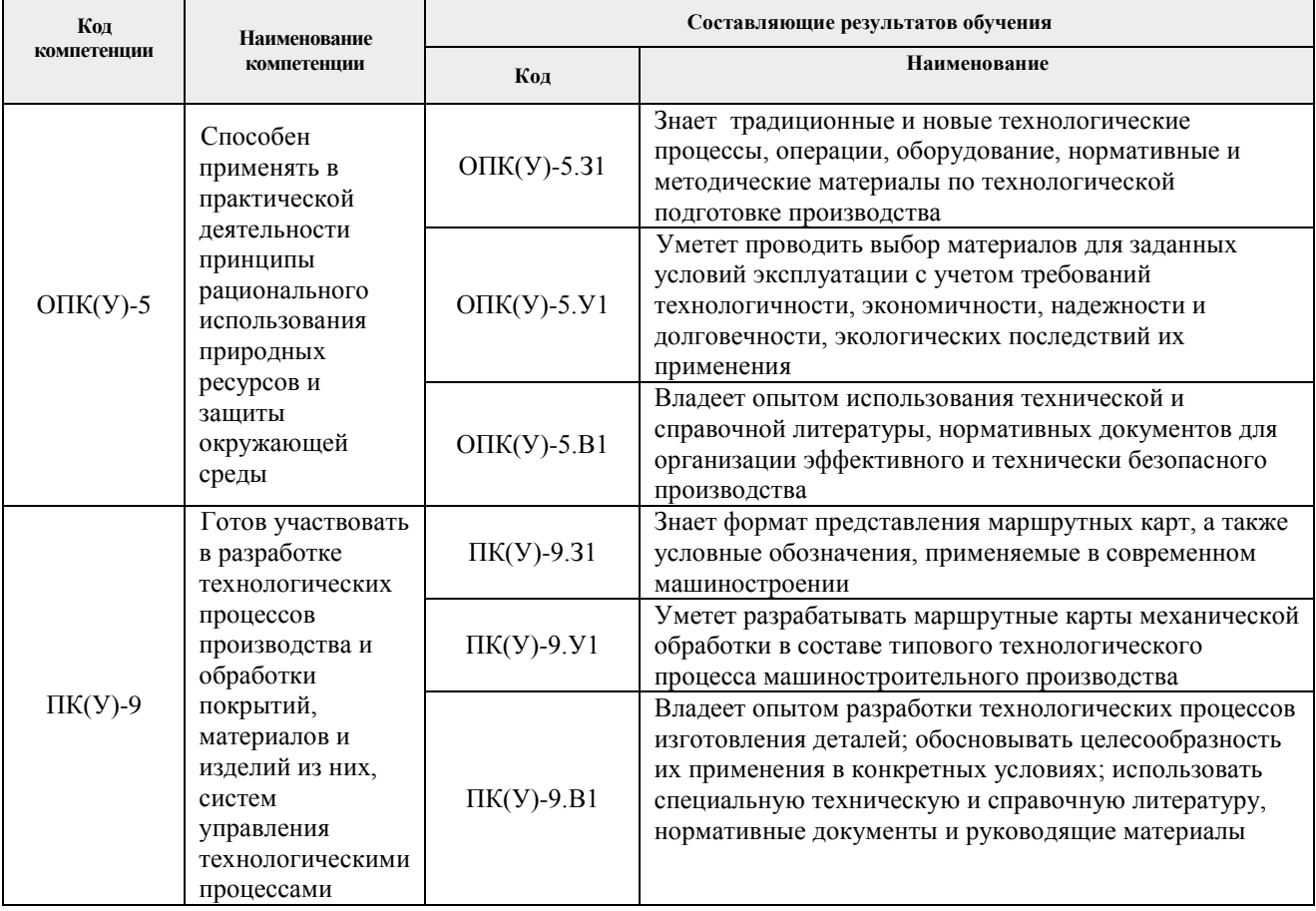

### **2. Планируемые результаты обучения по дисциплины (модулю)**

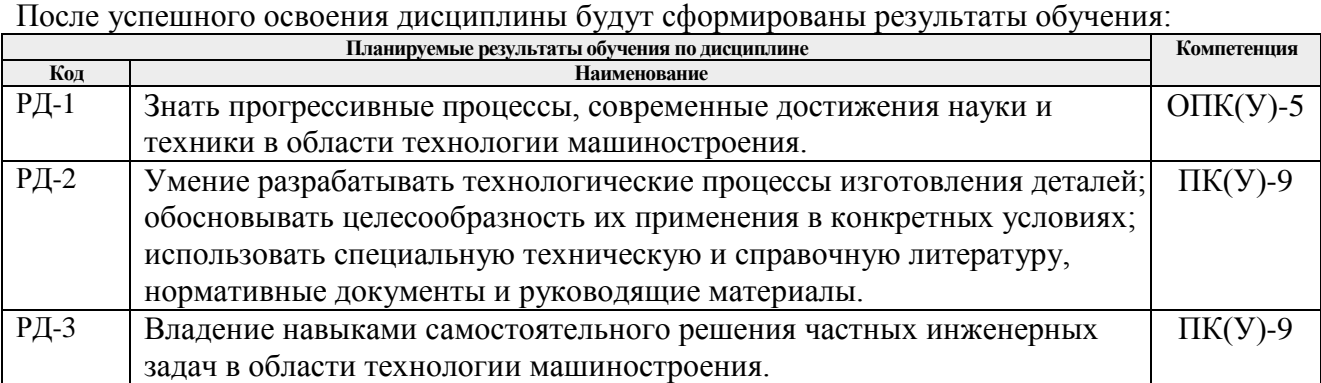

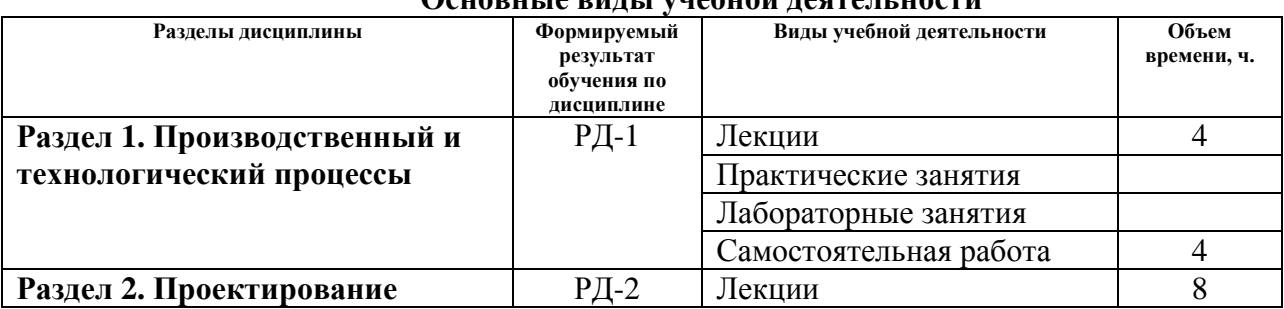

#### **3. Структура и содержание дисциплины Основные виды учебной деятельности**

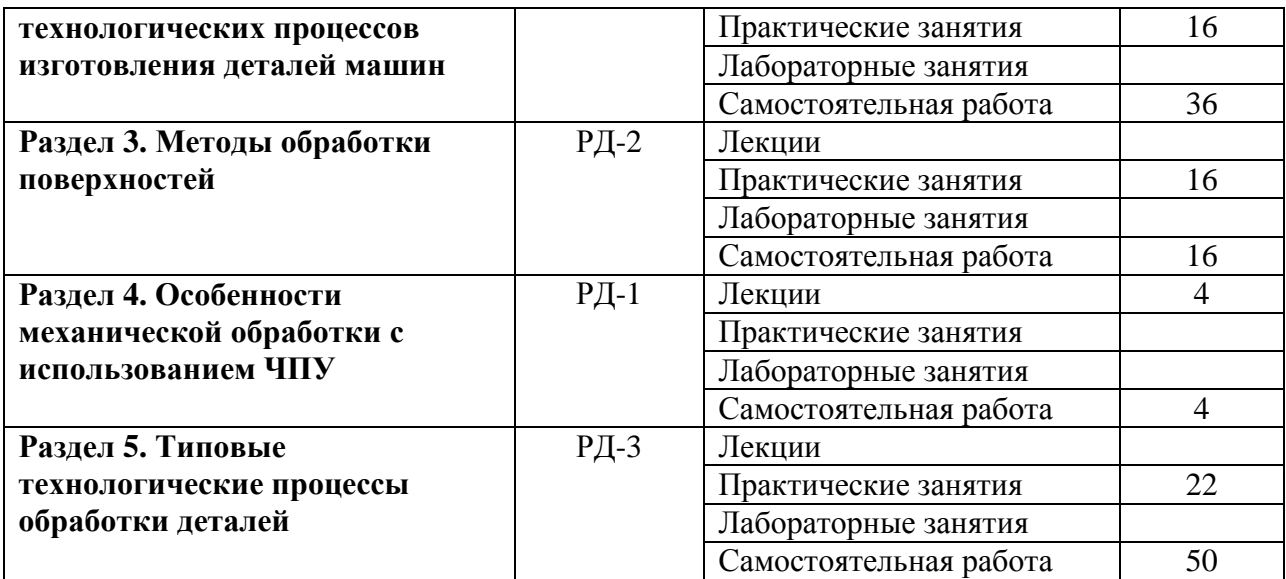

# **4. Учебно-методическое и информационное обеспечение дисциплины**

### **4.1. Учебно-методическое обеспечение Основная литература**

- 1.Сысоев, С.К. Технология машиностроения. Проектирование технологических процессов: учебное пособие [Электронный ресурс] / С.К. Сысоев, А.С. Сысоев, В.А. Левко. - 2-е изд., стер. - Санкт-Петербург: Лань, 2016. - 352 с. - ISBN 978-5-8114-1140- 5. - Схема доступа: https://e.lanbook.com/book/71767
- 2. Проектирование технологических процессов машиностроительных производств: учебник [Электронный ресурс] / В.А. Тимирязев, А.Г. Схиртладзе, Н.П. Солнышкин, С.И. Дмитриев. - Санкт-Петербург: Лань, 2014. - 384 с. - ISBN 978-5-8114-1629-5. - Схема доступа: https://e.lanbook.com/book/50682
- 3. Акулович, Л.М. Основы автоматизированного проектирования технологических процессов в машиностроении: учебное пособие [Электронный ресурс] / Л.М. Акулович, В.К. Шелег. - Минск: Новое знание, 2012. - 488 с. - ISBN 978-985-475-484- 0. - Схема доступа: https://e.lanbook.com/book/2914

## **Дополнительная литература**

1. Молдабаева М.Н. Автоматизация технологических процессов и производств [Электронный ресурс] / М.Н. Молдабаева. - Москва: Инфра-Инженерия, 2019. - 224 с. - ISBN 978-5-9729-0330-6. - Схема доступа: https://ibooks.ru/reading.php?productid=362674

## **4.2. Информационное и программное обеспечение**

Internet-ресурсы (в т.ч. в среде LMS MOODLE и др. образовательные и библиотечные ресурсы):

1. Сайт, посвященный технологии обработки конструкционных материалов, [http://www.mtomd.info/archives/category/technology\\_structural\\_materials](http://www.mtomd.info/archives/category/technology_structural_materials)

Профессиональные базы данных и информационно-справочные системы доступны по ссылке: <https://www.lib.tpu.ru/html/irs-and-pdb>

Лицензионное программное обеспечение (в соответствии с **Перечнем лицензионного программного обеспечения ТПУ)**:

- 1. ownCloud Desktop Client;
- 2. 7-Zip;
- 3. Adobe Acrobat Reader DC;
- 4. Adobe Flash Player;
- 5. AkelPad;
- 6. Ansys 2020;
- 7. Ascon KOMPAS-3D 18 Education Concurrent MCAD ECAD;
- 8. Cisco Webex Meetings;
- 9. Dassault Systemes SOLIDWORKS 2020 Education;
- 10. Document Foundation LibreOffice;
- 11. Google Chrome;
- 12. Microsoft Office 2007 Standard Russian Academic;
- 13. Mozilla Firefox ESR;
- 14. Oracle VirtualBox;
- 15. Tracker Software PDF-XChange Viewer;
- 16. WinDjView;
- 17. Zoom Zoom